**Electrical Control Techniques Simulator Crack Download**

Download

**Electrical Control Techniques Simulator Crack+ [Mac/Win]**

Electrical Control Techniques Simulator (a.k.a. Développé par Des Jardins En Temps Réel) is the ideal tool for simple simulation of electric control systems. When the tool is launched, it displays a circuit view (if any option is activated) in which all electrical signals are illustrated via pictograms. Via the right-click, users can eliminate any signal by directly removing the pictogram and its underlying line. They can also insert a component and alter the state with the help of pre-set options. The tool displays the signals in multiple loops, and is functional for the following components (and more will be added): - AC power supplies, - AC contactors, - AC motor, - Buses, - Industrial contacts, - Induction motors, - PLCs, - Relays, - Timers, - Valves, and - Switch-actuated devices. Additionally, the software is fully compatible with Microsoft's DirectX API, which allows high-end graphics to be produced (based on DirectX 9 or DirectX 11, depending on your PC). To simplify the creation of new circuits, the software enables users to generate projects from scratch via drag-and-drop. The tool also offers a data base with the different technical parameters and technical data of the elements used, such as the description of the diagram. When it comes to project editing, users are free to set signal colors and the signal's status. Moreover, you can control whether the status is represented by a pictogram, or if the signal is shown in a less complex manner (line). Electrical Control Techniques Simulator is very simple to use, with a fresh and clean layout. Among the various controls, you will find an on/off switch to enable or disable the simulation (and all of its loops), a zoom-in button, a button to change the zoom, and a button to save the project. From the tool's main menu, users can access the Help button, which enables them to view online tutorials and the different websites of the application. Moreover, the "Save" button (discussed later), opens the file view, along with a specific button to choose the desired view. When it comes to software, Electrical Control Techniques Simulator is lightweight, does not cause stability issues, and runs swiftly on even weak computers. The tool offers various view options, such as simulation in a

**Electrical Control Techniques Simulator [Updated-2022]**

Electrical Control Techniques Simulator is a lightweight Windows application built specifically for helping you design, test, and monitor electric control systems. It can be used for educational purposes, as it offers a clean and intuitive environment for analysing circuits. Electrical Control Techniques Simulator comes packed with various library elements, such as AC power supplies, components (e.g. switches, contactors, relays), induction motors, and system objects (elevator). The components can be inserted into the working environment with a double-click, and you can also move them to any area, rotate them to different angles, or delete the selected object. What's more, you can view a list with the used elements, run the current circuit, and embed text messages. The application enables users to print the generated circuits, or save them to the following file formats: GIF, BMP, JPEG, or PNG. Since there aren't many configuration settings, even rookies can master the entire process with just a few clicks. During our testing we have noticed that

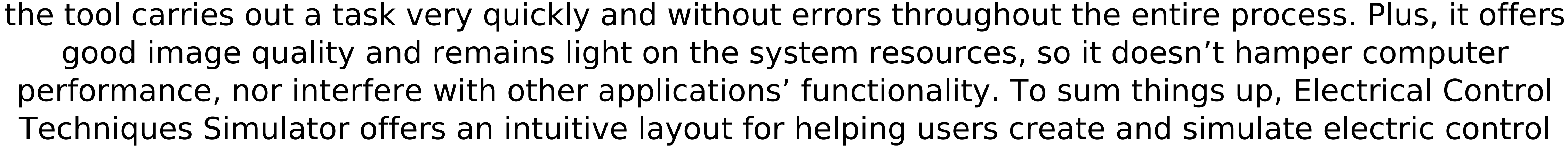

system. Although it cannot be described as the most powerful tool on the market as it lacks advanced features, its overall simplicity and handy parameters make it an ideal tool for less experienced users. Main Features: • Assign a layout and type • Create and save the circuits • Animate the circuits • Export the circuits to the following image format files • Generate other circuit files and export them to the following image format files • Print the circuits • Embed text messages into the simulated circuits • Import certain configurations • Instantiate all the components • Save the layout • Schemes editor • Test the circuit • Undo and redo the measurements • Real-time visualization • Reset or exclude the circuits • Use the shortcuts • Use the keywords • Display all the object properties • Activate all the components (with the exception of switches and contactors) • Create new components by right-clicking • Rename the components • Move the components with the mouse • Spin the components (rotate the object aa67ecbc25

Source: The Free Software Directory Visitor: Bruno Trujillo Boza Electrical Control Techniques Simulator is a lightweight Windows application built specifically for helping you design, test, and monitor electric control systems. It can be used for educational purposes, as it offers a clean and intuitive environment for analysing circuits. Electrical Control Techniques Simulator comes packed with various library elements, such as AC power supplies, components (e.g. switches, contactors, relays), induction motors, and system objects (elevator). The components can be inserted into the working environment with a double-click, and you can also move them to any area, rotate them to different angles, or delete the selected object. What's more, you can view a list with the used elements, run the current circuit, and embed text messages. The application enables users to print the generated circuits, or save them to the following file formats: GIF, BMP, JPEG, or PNG. Since there aren't many configuration settings, even rookies can master the entire process with just a few clicks. During our testing we have noticed that the tool carries out a task very quickly and without errors throughout the entire process. Plus, it offers good image quality and remains light on the system resources, so it doesn't hamper computer performance, nor interfere with other applications' functionality. To sum things up, Electrical Control Techniques Simulator offers an intuitive layout for helping users create and simulate electric control system. Although it cannot be described as the most powerful tool on the market as it lacks advanced features, its overall simplicity and handy parameters make it an ideal tool for less experienced users. Electrical Control Techniques Simulator is a lightweight Windows application built specifically for helping you design, test, and monitor electric control systems. It can be used for educational purposes, as it offers a clean and intuitive environment for analysing circuits. Electrical Control Techniques Simulator comes packed with various library elements, such as AC power supplies, components (e.g. switches, contactors, relays), induction motors, and system objects (elevator). The components can be inserted into the working environment with a double-click, and you can also move them to any area, rotate them to different angles, or delete the selected object. What's more, you can view a list with the used elements, run the current circuit, and embed text messages. The application enables users to print the

**What's New in the?**

Highlights: – Measuring individual elements and conductors – Real-time simulation of AC circuits – Detailed measurement of voltage and current – Embed messages and numbers into the circuit – Imports and exports circuits in the popular PC-based file formats (BMP, GIF, JPEG, and PNG) – Suitable for beginner and intermediate users Raster-based Auto-Layout is a free and easy to use software application for automatic design of Electronic Enclosure. The layout tool it features is extremely versatile and fast, allowing you to effortlessly perform the following tasks: 1. Draw the enclosure shapes with the mouse, and add fixtures at any location. 2. Customize the size and shape of the apertures. 3. Preview the results in 3D. 4. Edit the designs with the help of graphical user interface. 5. Simplify and export the layout. Whether you are working alone or in a team, Raster-based Auto-Layout makes it easy to create professional enclosures, quickly and cost effectively. It can be used for commercial or non-commercial applications and is compatible with all major CAD systems. Chatter is a Windows based program for creating speech, one-toone or broadcast, emails and announcements. Chatter is also a popular tool to be used as a part of a

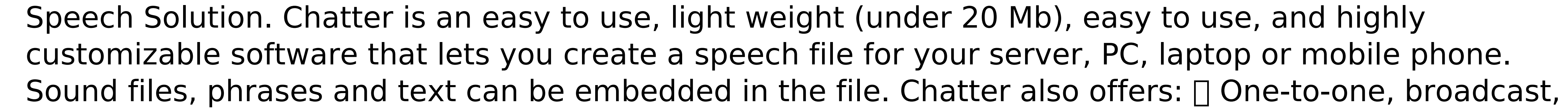

and shared announcements  $\Box$  Record and play back as many times as you like  $\Box$  Email and share the files with others  $\Box$  Command-line deployment  $\Box$  Create multilingual announcements  $\Box$  Use Chatter as a mailbox with PSTN numbers  $\Box$  Monitor for email addresses  $\Box$  Track and manage bookings  $\Box$  Keep your voice ready  $\Box$ Publish a website  $\Box$  Quick and Easy to use  $\Box$  Trim and Embed Sound files  $\Box$  Attach images  $\Box$  Create and Play VVo Files  $\Box$  Play with custom dialogues  $\Box$  Save and edit Voice messages  $\Box$  Send out a recorded mail  $\Box$ Backup as Word, Excel, Power Point, PDF, HTML and other

**System Requirements For Electrical Control Techniques Simulator:**

Specification: So what is it? A game of resource management, up to 8 of your monsters must work together to fight off hordes of enemies and survive the final battle. Team up with an AI-controlled partner and see how well you work together as the battlefield changes to include both air and ground units, as well as ground fortifications. Easy to learn, but hard to master. The game's tutorials give you a crash course in the basics of the gameplay system, but without taking you too far from a genuine understanding of what it's

## Related links:

<https://43gear.com/wp-content/uploads/2022/07/junirei.pdf> <https://goodfood-project.org/hard-drive-inspector-for-notebooks-1-2-8-crack-for-pc-latest/> <http://yotop.ru/wp-content/uploads/2022/07/imeluric.pdf> [https://stepmomson.com/wp-content/uploads/2022/07/Toolbar\\_Repair\\_Utility.pdf](https://stepmomson.com/wp-content/uploads/2022/07/Toolbar_Repair_Utility.pdf) <https://fortworth-dental.com/mascot-distiller-with-product-key/> https://themindfulpalm.com/wp-content/uploads/2022/07/TreePie Crack 3264bit\_Latest.pdf <https://fystop.fi/mycollections-2-2-0-0-free-latest/> <https://www.zhijapan.com/wp-content/uploads/2022/07/carbrig.pdf> <https://ig-link.com/litecommerce-crack-april-2022/> <http://insenergias.org/?p=29618> [https://amazeme.pl/wp-content/uploads/2022/07/Youtube\\_To\\_Avi.pdf](https://amazeme.pl/wp-content/uploads/2022/07/Youtube_To_Avi.pdf) oressmagazin.com/wp-content/uploads/2022/07/Hulu\_Tracker\_Crack\_Patch\_With\_Serial\_Key\_3264bit\_2022.pdf [https://www.duemmeggi.com/wp-content/uploads/2022/07/EJobsTracker\\_Crack\\_\\_Free\\_Download\\_WinMac.pdf](https://www.duemmeggi.com/wp-content/uploads/2022/07/EJobsTracker_Crack__Free_Download_WinMac.pdf) <http://moonreaderman.com/dwf-to-dwg-converter-pro-crack-free-download-winmac/> [https://tvlms.com/wp-content/uploads/2022/07/Bonrix\\_SMS\\_Server\\_4\\_HTTP\\_API.pdf](https://tvlms.com/wp-content/uploads/2022/07/Bonrix_SMS_Server_4_HTTP_API.pdf) <https://1w74.com/rm-cobol-data-entry-program-generator-crack-registration-code-free-updated-2022/> <http://lalinea100x100.com/?p=50564> [https://www.pianistaid.com/wp-content/uploads/2022/07/Microsoft\\_F\\_\\_Crack\\_Activation\\_Code\\_Free\\_Download\\_X64\\_March2022.pdf](https://www.pianistaid.com/wp-content/uploads/2022/07/Microsoft_F__Crack_Activation_Code_Free_Download_X64_March2022.pdf) <https://footpathschool.org/2022/07/11/audio-edit-magic-5-12-2-0-crack-free-mac-win-2022-latest/> <https://film-cue.com/wp-content/uploads/2022/07/wapeberi.pdf>